## 2009年比亚迪 G3 附件

## 摘要:

本文主要讲述了 2009年比亚迪 G3 附件系统的组成、工作原理及故障诊断 和各部件的拆装。

## 关键字:

原理图、诊断流程、拆卸、安装、2009、G3

**MARINE** 

## 目录

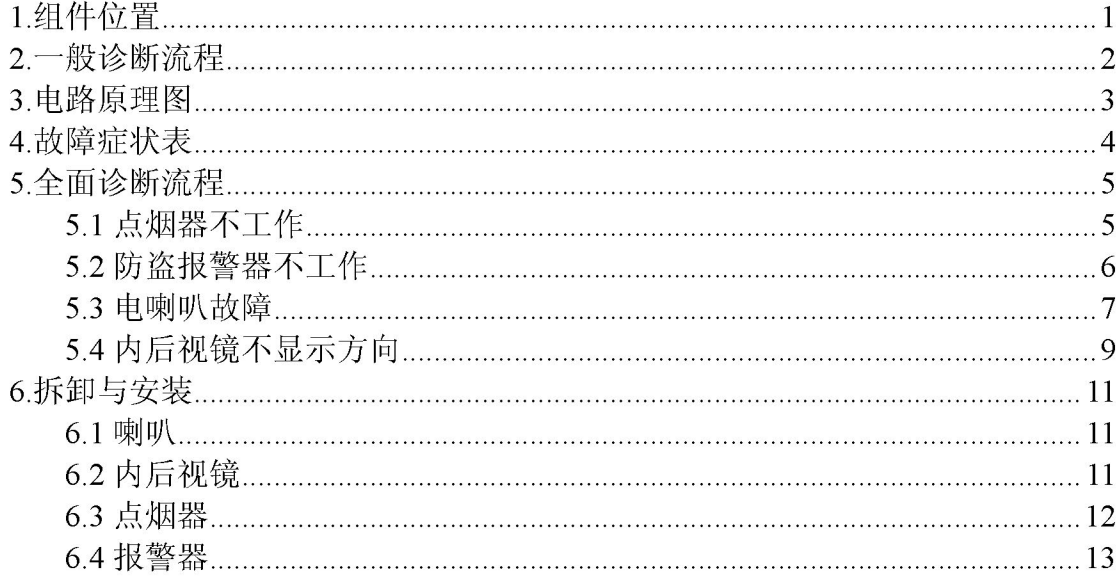

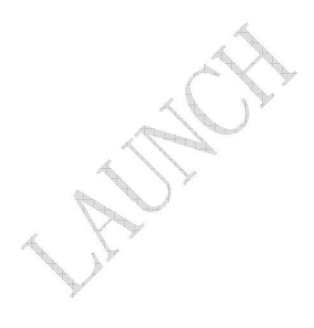